## **Edukacja IPN**

https://edukacja.ipn.gov.pl/edu/oben/katowice/rajdy-i-zajecia-terenow/gorskie-rajdy-historycz/183684, Gorski-rajd-na-Blatnia-z-Oddzialem-IPN-w-Katowicach-17-19-maja-2023.html 19.05.2024, 06:59

## **Górski rajd na Błatnią z Oddziałem IPN w Katowicach – 17-19 maja 2023**

## **Oddział Instytutu Pamięci Narodowej w Katowicach zaprasza szkoły podstawowe na górski rajd na Błatnią, który odbędzie się w dniach 17-19 maja 2023.**

Rajd poświęcony będzie Edwardowi Biesokowi żołnierzowi NSZ zgrupowania "Bartka".

- Drużyna szkolna składa się z 3 uczniów pod opieką swojego nauczyciela
- Drużyny rywalizują w konkursie historycznym i sprawnościowo-obronnym
- Zakwaterowanie i wyżywienie w schronisku na Błatniej

Rajd jest bezpłatny. Koszty pokrywa Instytut Pamięci Narodowej

Termin nadyłania zgłoszeń upływa **5 maja 2023.**  Liczba miejsc jest ograniczona!

Zgłoszenia oraz dodatkowe informacje:

## **michal.miwa-mlot@ipn.gov.pl**

**pawel.zawisza@ipn.gov.pl**

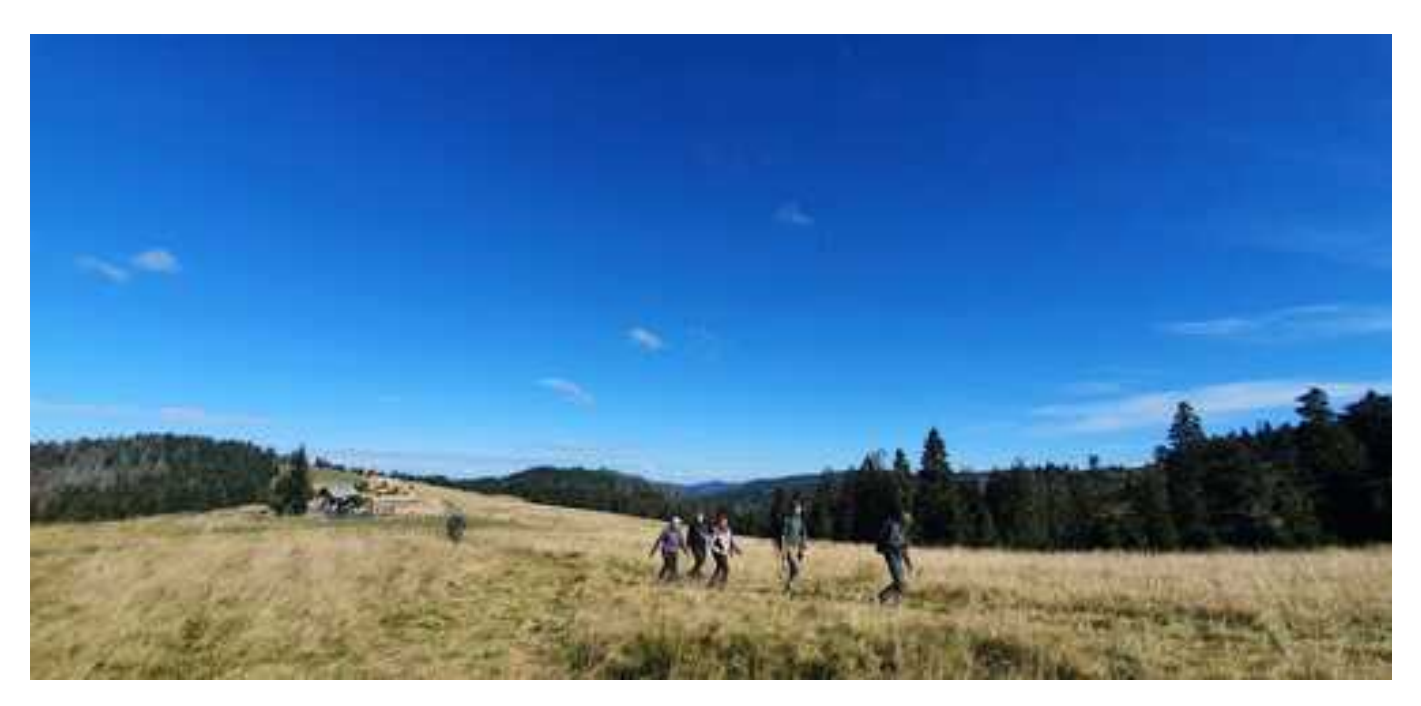

**Opcje strony**